# MANUAL FOR RENEWAL APPLICATIONS (REGISTRATION | PC | LICENCE)

### Manual Content

### GUIDELINES TO RENEW APPLICATION STR

This manual is strictly for renewal purposes and all applicants have experienced first application to register and are expected to have knowledge on the layout of the BAPEQS Online System

The Manual Content are linked to the related pages

| STEP 1:     | <ul> <li>Log on to your existing account</li> </ul>                                           |
|-------------|-----------------------------------------------------------------------------------------------|
| STEP 2 & 3: | • <u>Select Application Form</u>                                                              |
| STEP 4-9:   | <ul> <li><u>Renew, upload, save, update,</u><br/><u>save draft and submit form</u></li> </ul> |
| Step 10-12: | <ul> <li><u>Returned applications</u></li> </ul>                                              |
| Step 13-18: | <u>Online Payment and download</u><br><u>certificate</u>                                      |

#### LOG ON TO EXISTING ACCOUNT

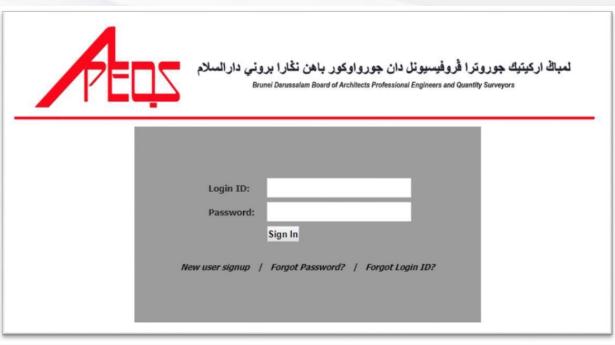

#### STEP 1:

#### Go to <a href="https://online.mod.gov.bn/bapeqs/">https://online.mod.gov.bn/bapeqs/</a>

TIPS: Click "Forgot Password" or Forgot Login ID

#### STEP 2:

**BACK TO** 

MANUAL CONTENT

A. Select the forms you wish to submit

(Registration or Practicing or Licence).

- B. Select your profession.
- C. Click 'Renewal' .

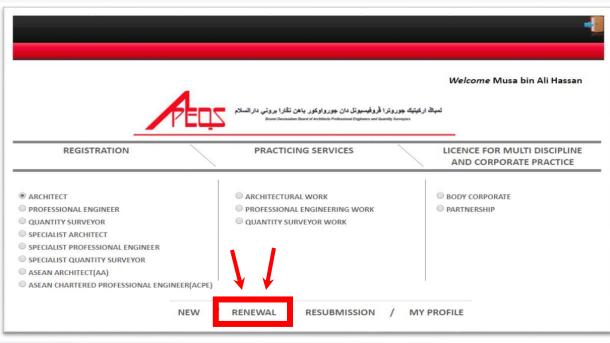

After clicking 'Renewal', the page will show user's submission status (there should be one submission).

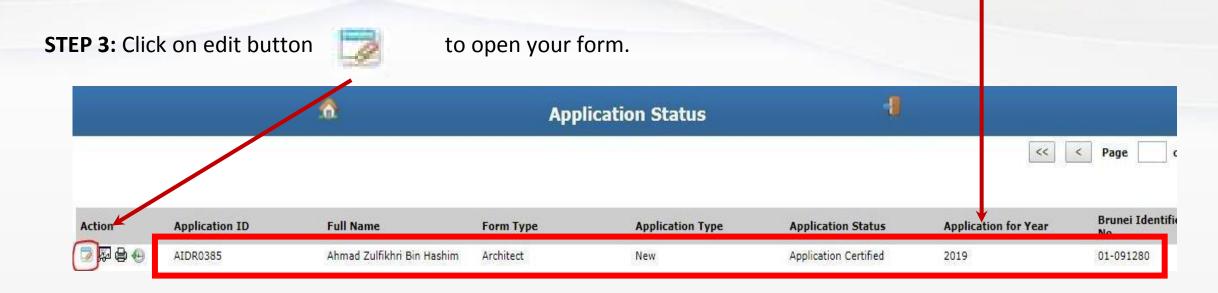

TIPS: If it is not in the above go "back" and click "resubmission". Do email us a screeshot if the issue persists.

If the system does not show user's submission (as below sample), user will need to email to

apeqs.sec@mod.gov.bn. The process will take a maximum of two (2) working days.

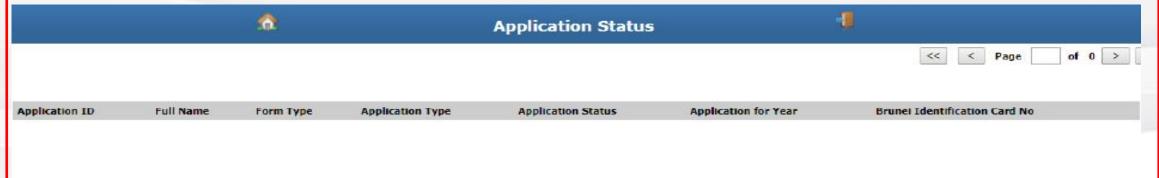

## **Renewal requirements**

| TYPE OF<br>APPLICATION | REQUIREMENTS                                                                                                    |
|------------------------|----------------------------------------------------------------------------------------------------|
| Registration           | <ul> <li>Changes to personal information in the existing form (emails/address/contact no./IC validity)</li> <li>CPE 25points 2020-2021 (2years) – special considerations given in 2020 due to pandemic outbreak <u>http://bapeqs.gov.bn/SitePages/Continuous%20Professional%20Education.aspx</u></li> <li>Letter of passing BAPEQS PCE (if applicable);</li> <li>Proof of valid membership with professional institution for the year applied such as PUJA<br/>RICS (UK); RICS (Australia)<br/>LAM; BOA(S); RIBA; ARIA<br/>BEM; PEB(S); Engineering Council (UK); Engineers Australia</li> </ul>                                                                                                    |
| Practicing Certificate | <ul> <li>Changes to business information in the existing form (address/composition of owners)</li> <li>Valid registration certificate in 2022 + valid membership with professional institution</li> <li>CPE 25 - for 2020-2021 (2 years) - special considerations given in 2020 due to pandemic outbreak. Find the form at <a href="http://bapeqs.gov.bn/SitePages/Continuous%20Professional%20Education.aspx">http://bapeqs.gov.bn/SitePages/Continuous%20Professional%20Education.aspx</a></li> <li>Declaration form. Find the form at <a href="http://bapeqs.gov.bn/SitePages/Registration.aspx">http://bapeqs.gov.bn/SitePages/Continuous%20Professional%20Education.aspx</a></li> <li>Valid insurance</li> </ul> |
| Licence                | <ul> <li>Changes to company information in the existing form</li> <li>Valid PC for director</li> </ul>                                                                                                    |

**STEP 4:** Click on 'Renew' button.

STEP 5: It is important to update all information (email, contact number, expiry dates etc) and 'Save Draft'.

**STEP 6:** To upload documents, click on Paper Clip 0 icon > A file upload window will pop up:

| older          | General •                            |                                 |              |
|----------------|--------------------------------------|---------------------------------|--------------|
| ategory        | General                              |                                 |              |
| ile Name       |                                      | save button                     | add new file |
| le to Upload   | Choose File tenda.jpg                |                                 |              |
| Remarks        | <u>ic</u> musa                       | delete button                   | close button |
| EP 7: When dor |                                      | icon to return to your Applicat | ion form.    |
|                |                                      |                                 | ion form.    |
|                | e Draft' to complete Step 7 (documen |                                 | tion form.   |
|                |                                      |                                 | tion form.   |

## **Returned** application

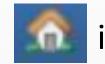

**STEP 10:** Click Home **STEP 10:** Click Home **STEP 10:** Click Home

**STEP 11:** Click 'Resubmission' to view application details.

**STEP 12**: Follow the remarks given.

If your application is returned with inquiry. Kindly update and/or 1. upload the required documents, save draft and resubmit. Or email apeqs.sec@mod.gov.bn for assistance.

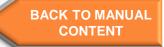

## **Completed** application

STEP 13: Click Home

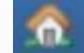

icon to go to main page.

**STEP 14:** Click 'Resubmission' to view application list and select edit when necessary.

|            |                | 6                          | Application Status |                  | Ð                     |                      |                       |
|------------|----------------|----------------------------|--------------------|------------------|-----------------------|----------------------|-----------------------|
|            |                |                            |                    |                  |                       | <                    | < Page c              |
| Action     | Application ID | Full Name                  | Form Type          | Application Type | Application Status    | Application for Year | Brunei Identifi<br>No |
| <br>⊡⊉ ⊕ ⊕ | AIDR0385       | Ahmad Zulfikhri Bin Hashim | Architect          | New              | Application Certified | 2019                 | 01-091280             |

### **STEP 15**: Follow the remarks given.

- 1. If your application is completed, you are required to make payment.
- 2. Check your email for BAPEQS e-Bill to make the BIBD Online payment

### STEP 16: Transfer via the BIBD Online payment as per BAPEQS e-Bill Information

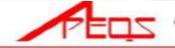

لمیاڭ اركیتیک جوروترا قروقیسیونل دان جورواوكور باهن نقارا برونی دارالسلام

SCHEDULE - FEES

BAPECS 5-ME APECIS/003 REVISION 30 Dated: 30/08/2025

[ ARCHITECTS, PROFESSIONAL ENGINEERS AND QUANTITY SURVEYORS RULES, 2016] [Rules 5 (2), 3, 10, 15, 17 (1), 24 (2), 27 (1), 28 (2), 29, 33 and 45 (2)]

| BIBD PAYEE:                                                                                                    | : MOD/ABCI                                                                                                    |                                                                                                    |                          |                                      |                                                       |              |                                                                                                    | BIBD N . X G          | - 10 C       |  |  |
|----------------------------------------------------------------------------------------------------|----------------------------------------------------------------------------------------------------|----------------------------------------------------------------------------------------------------|--------------------------|--------------------------------------|-------------------------------------------------------|--------------|----------------------------------------------------------------------------------------------------|-----------------------|--------------|--|--|
| REFERENCE 1                                                                                                    | : AIDP0001                                                                                                    | Renew 2022 Ele                                                                                                  | ectrical                 |                                      |                                                       |              | Man                                                                                                    | BIBD N I X S          |              |  |  |
| REFERENCE 2                                                                                                    | <ul> <li>Ir. Lattice</li> </ul>                                                                                | Design                                                                                                    |                          |                                      |                                                       |              |                                                                                                    |                       | L            |  |  |
| REFERENCE 3                                                                                                    | : M2                                                                                                    |                                                                                                    |                          |                                      |                                                       |              | From Accou                                                                                                    | ot:                   |              |  |  |
|                                                                                                    |                                                                                                    |                                                                                                    |                          | PATE 5                               | UNITS                                                 | AMOUNTS      | (                                                                                                    |                       |              |  |  |
| 1. Application to a                                                                                                    | It for examination                                                                                             |                                                                                                    |                          | ES 400.00                            |                                                       |              |                                                                                                    | Please select         |              |  |  |
|                                                                                                    | It for examination for it                                                                                      | legistration:                                                                                                   |                          |                                      |                                                       | ·            |                                                                                                    |                       |              |  |  |
| - Specialist Arch                                                                                                    | bact                                                                                                    |                                                                                                    |                          | 85 150.00                            |                                                       |              |                                                                                                    |                       |              |  |  |
| - Specialist Profi                                                                                                    | edional Engineer                                                                                               |                                                                                                    |                          | 95 450.00                            |                                                       |              | 0.1                                                                                                    |                       |              |  |  |
| - Specialist Quar                                                                                                    | - Specialist Quantity Surveyor                                                                                 |                                                                                                    |                          |                                      | as assue<br>as 150,00 Preferred Payees (a) All Payees |              |                                                                                                    | IS                    |              |  |  |
| 3. Registration:                                                                                                    |                                                                                                    |                                                                                                    |                          |                                      | 8 9                                                   |              |                                                                                                    |                       |              |  |  |
| - Registered Arc                                                                                                    | NBACE, Registered Profe                                                                                        | scional Engineer or Regi                                                                                        | itered Quantity Surveyor | 85 200.00                            |                                                       |              |                                                                                                    | MOD/ABCI              |              |  |  |
| - Specialist Arch                                                                                                    | hart, Specialist Professi                                                                                      | onal Engineer or Special                                                                                        | let Quantity Surveyor    | 85 1,050,00                          | -                                                     |              |                                                                                                    | 1100,74001            |              |  |  |
| 4. Reteries for Re-                                                                                                    | distrution:                                                                                                    |                                                                                                    |                          |                                      | S 3                                                   |              |                                                                                                    |                       |              |  |  |
| - Registered Arc                                                                                                    | NEACE, Registered Profe                                                                                        | solonal Engineer or Regi                                                                                        | itered Coantity Surveyor | 85 350.00 per year                   |                                                       |              | Bill/Reference                                                                                                    | Bill/Reference No. 1: |              |  |  |
| - Specialist Arch                                                                                                    | hact, Specialist Professi                                                                                      | onal Engineer or Special                                                                                        | let Quantity Surveyor    | 95 1,000:00 peryear                  |                                                       |              | 41000                                                                                                    |                       |              |  |  |
| 5. Practicing Certif                                                                                                    | Scate:                                                                                                    |                                                                                                    |                          |                                      | Si                                                    |              | AIDPO                                                                                                    | 001 Renew 202         | 2 Electrica  |  |  |
| - Registered Acc                                                                                                    | hited, Registered Profe                                                                                        | utional Engineer or Regi                                                                                        | itered Guantity Surveyor | 85 250.00                            | Synar                                                 | \$250.00     | and the second second se |                       |              |  |  |
|                                                                                                    |                                                                                                    | ional Engineer or Special                                                                                       |                          | 85 300.00                            |                                                       | 1            |                                                                                                    |                       |              |  |  |
| 6. Certificate of Re                                                                                                    |                                                                                                    |                                                                                                    |                          |                                      |                                                       |              | Reference N                                                                                                    | 0.3                   |              |  |  |
| - Registered Arc                                                                                                    | hitect, Registered Profe                                                                                       | spinnal Engineer or Regi                                                                                        | itered Quantity Surveyor | 95 150.00                            | 1                                                     |              | Reference N                                                                                                    | 0. 2.                 |              |  |  |
|                                                                                                    |                                                                                                    | ional Engineer or Special                                                                                       |                          | 85 150.00                            |                                                       |              | Ir Lat                                                                                                    | Ir. Lattice Design    |              |  |  |
| 7. License to supp                                                                                                    | ty services                                                                                                    |                                                                                                    |                          | 85 1,000.00                          |                                                       |              |                                                                                                    |                       |              |  |  |
| The second second second second second second second second second second second second second second second se                           |                                                                                                    | n received on 02 Dec 300                                                                                        | 235                      | 85 150.00                            | di2/Dec                                               | \$150.00     |                                                                                                    |                       |              |  |  |
|                                                                                                    | Ouplicate Certificate                                                                                          |                                                                                                    |                          | 85 50.00 per capy                    | 1                                                     |              |                                                                                                    |                       |              |  |  |
|                                                                                                    |                                                                                                    |                                                                                                    | To                       | tal ensear to be paid                | 54                                                    | 00.00        | Reference N                                                                                                    | 0. 3:                 |              |  |  |
|                                                                                                    |                                                                                                    |                                                                                                    | -                        |                                      |                                                       |              | M2                                                                                                    |                       |              |  |  |
| Fa                                                                                                    | PRIME OFFICE Use Only                                                                                          |                                                                                                    | TIMERAL                  | To be filled in<br>section, MINISTER |                                                       | COMMENT      |                                                                                                    |                       |              |  |  |
|                                                                                                    |                                                                                                    | 200                                                                                                    | Payment Pa               |                                      |                                                       | LOT HIGHLY I |                                                                                                    |                       |              |  |  |
| Prepared by :                                                                                                    | SUR / ZHM / MMF                                                                                                | 03/22/2022                                                                                                    | Payment Pa               | PODUINES BAD                         | i us                                                  |              | Amount:                                                                                                    |                       |              |  |  |
| Checked by 1                                                                                                    |                                                                                                    |                                                                                                    | Reference 3              | Li                                   |                                                       |              | Arrigunt.                                                                                                    |                       |              |  |  |
| werfied by :                                                                                                    | 252                                                                                                    | Surgeria (25/72                                                                                                 | Reference 3              | 2                                    |                                                       |              | 400                                                                                                    |                       |              |  |  |
|                                                                                                    |                                                                                                    |                                                                                                    | Reference 3              | k M2                                 |                                                       |              | 400                                                                                                    |                       |              |  |  |
| TANT NOTE TO APP                                                                                                    | LICANT:                                                                                                    |                                                                                                    | Total Amou               | nt Paid:                             |                                                       |              |                                                                                                    |                       |              |  |  |
| WARD this BAPEO                                                                                                    | S E-Bill and                                                                                                   | proof of depo                                                                                                   | sit to Mode of Pa        |                                      | _                                                     |              |                                                                                                    | 1022 0                |              |  |  |
| kewangan@mod.go                                                                                                    |                                                                                                    |                                                                                                    |                          |                                      |                                                       |              |                                                                                                    | Next                  |              |  |  |
|                                                                                                    | terret                                                                                                    | the second second second second second second second second second second second second second second second se | Receipt Nur              | mber:                                | _                                                     |              | -                                                                                                    |                       |              |  |  |
| updated e-bill and receipt will be emailed to you within 3 days.<br>DAD the <u>updated e-bill and receipt</u> to your online application. |                                                                                                    |                                                                                                    |                          |                                      |                                                       |              |                                                                                                    |                       |              |  |  |
|                                                                                                    |                                                                                                    | ceived by:                                                                                                    |                          |                                      | 111                                                   |              |                                                                                                    |                       |              |  |  |
| physical receipt can be scheduled by appointment for                                                                                      |                                                                                                    |                                                                                                    |                          |                                      |                                                       |              | Standing State                                                                                                    | 1000                  |              |  |  |
| ction upon your requ                                                                                                    |                                                                                                    |                                                                                                    |                          |                                      | -                                                     |              | Accounts                                                                                                    | Transfers Paym        | ients Quicki |  |  |
| king hours: Mondays                                                                                                    | to Thursdays & :                                                                                               | Saturday (8am-2p                                                                                                | m)                       |                                      |                                                       |              |                                                                                                    |                       |              |  |  |
| ly email apegs.sec@                                                                                                    | mod.gov.bn for a                                                                                               | ssistance.                                                                                                    |                          |                                      |                                                       |              |                                                                                                    |                       |              |  |  |
|                                                                                                    |                                                                                                    |                                                                                                    |                          |                                      |                                                       |              |                                                                                                    |                       |              |  |  |
|                                                                                                    | The second second second second second second second second second second second second second second second s |                                                                                                    | 20                       |                                      | END                                                   |              |                                                                                                    |                       |              |  |  |

STEP 17: Submit proof of payment and BAPEQS E-bill

- Forward BAPEQS e-Bill and proof BIBD Online payment to hasil.kewangan@mod.gov.bn and CC to apeqs.sec@mod.gov.bn
- In reply, you will receive the scanned receipt from Government of Brunei (3 working days to process) and the e-Bill as updated by MOD accountant
   STEP 18: Upload receipt and updated BAPEQS E-bill to collect your certificate
- 1. Upload receipt from Government of Brunei and updated BAPEQS E-bill to collect your certificate to the online application (as usual)
- 2. Save draft and Submit
- 3. Your certificate will be issued on notification by the online system.

### Your renewed certificate

- On notification to download certificate please check the correctness of the certificate for your safe keeping
- A Charge will be imposed for corrections request is received 30 days after it is issued.
- Request for a copy of the certificate can be made by emailing to <u>apeqs.sec@mod.gov.bn</u> and released upon submission of receipt of payment of \$50.00

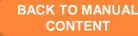